\$ influx query 'from(bucket:"data")|> range(start:-10m)|> filter(fn: (r) => r.\_measurement == "m1")'

Result: \_result

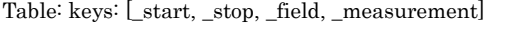

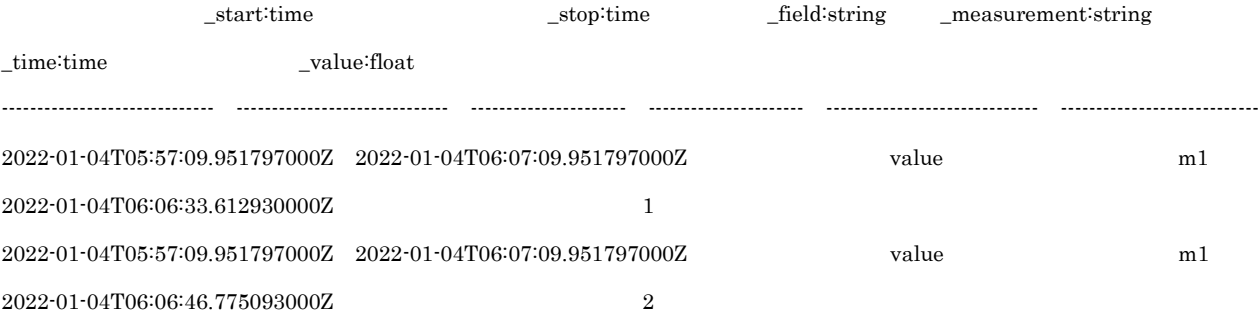

\$